Myanmar GIS community meeting

### GIS/IM activities in the Humanitarian Programme Cycle(HNO/HRP)

• 30 Nov 2022

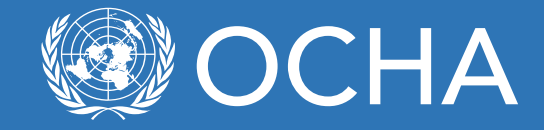

# Humanitarian IM work plan 2022

• Main IM activities at the inter-cluster level

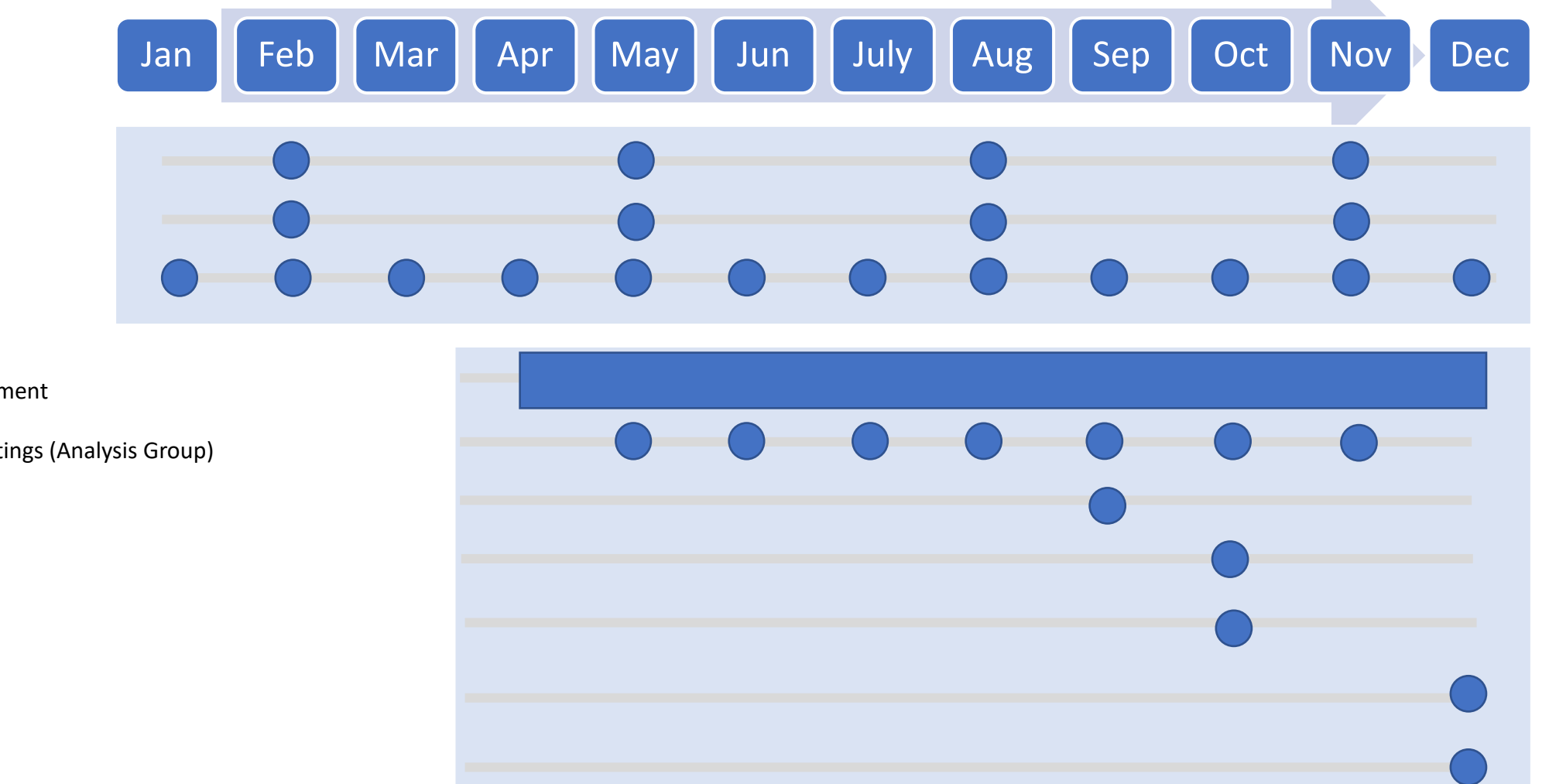

#### 2022 HPC

- Periodic Monitoring Report
- Inter-cluster 3W
- Humanitarian Snapshot

#### 2023 HPC

- Multi-Sectoral Need Assessment
- HNO/HRP preparation meetings (Analysis Group)
- HNO Inputs
- HRP Inputs
- GHO inputs
- HNO release
- HRP release

# JIAF approach

A methodologically to analyzing the multiple needs of populations in crisis.

To improve the way humanitarian actors jointly plan and respond to crises, and to provide further evidence to support the prioritization of financial resources to populations and localities in greatest need of humanitarian assistance

The JIAF offers a common method, process and tools to conduct a 'people-centred' holistic analysis of

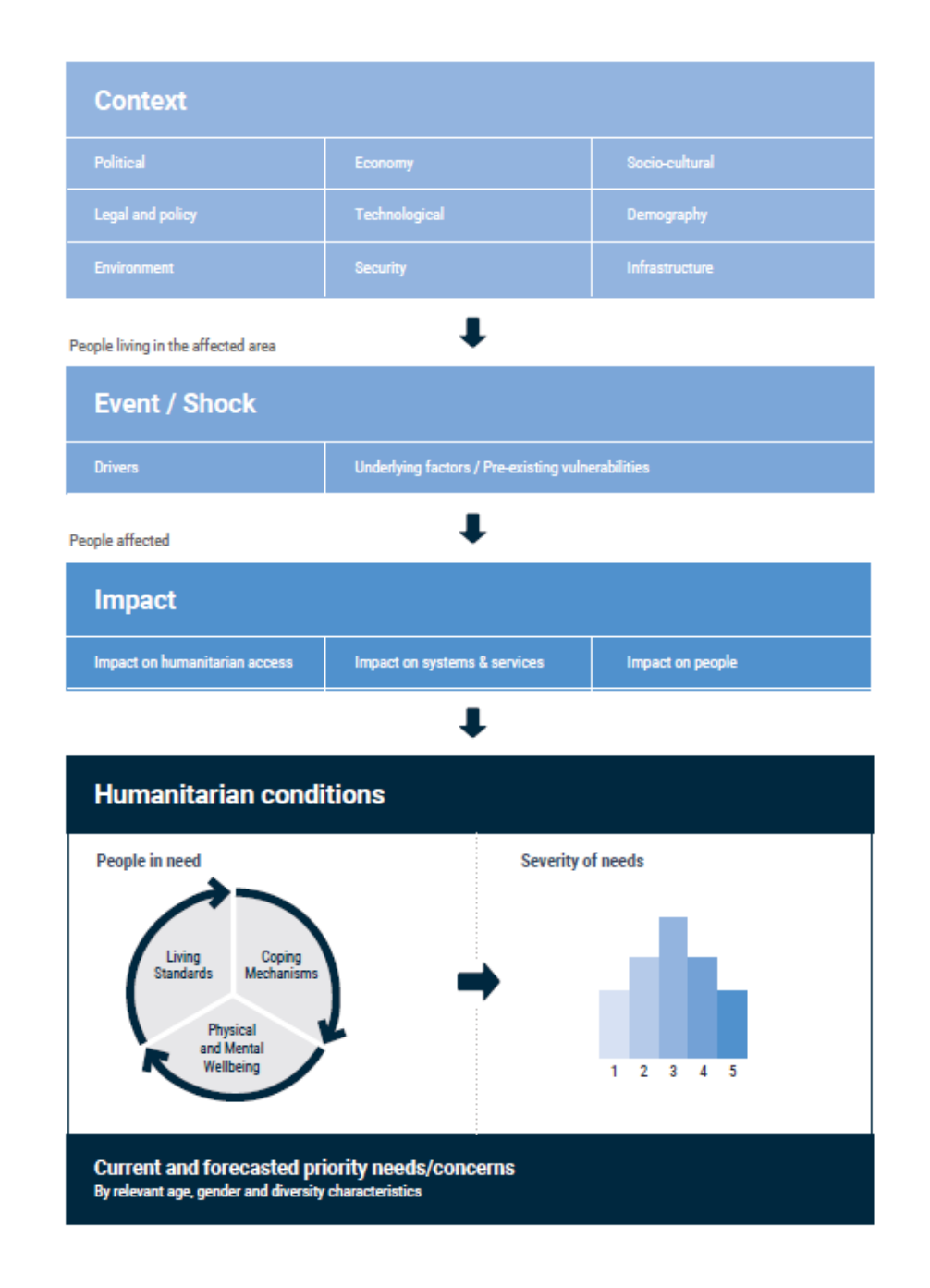

## JIAF Step by Step

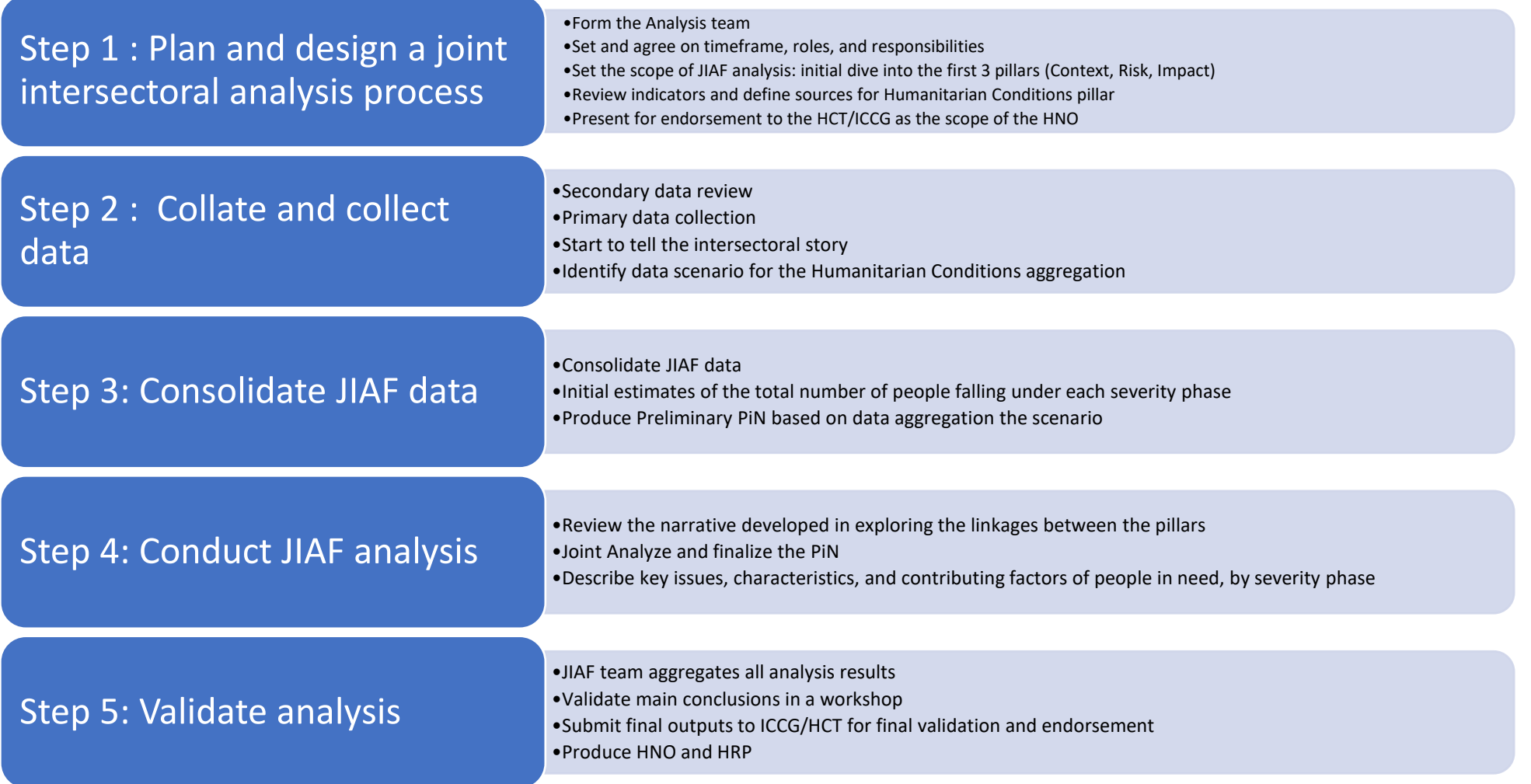

https://www.jiaf.info

### 2023 HPC baseline data

- Population estimates matched with Pcodes
- Population projection as of 1 Oct 2022 ( Data source : UNFPA)
- IDP estimates as of 31 August 2022( data source : UNHCR)
- IDP returnees as of 31 August 2022 (Data Source : UNHCR)
- Non-displaced stateless population estimates as of 31 August 2022 (Data Source : UNHCR)

## Leading humanitarian assessments

- Multi-Sectoral Needs Assessment (MSNA)
- FAO/WFP food security assessment
- Other cluster specific studies

#### How we mapped new PCODEs with population data structures using WorldPop data

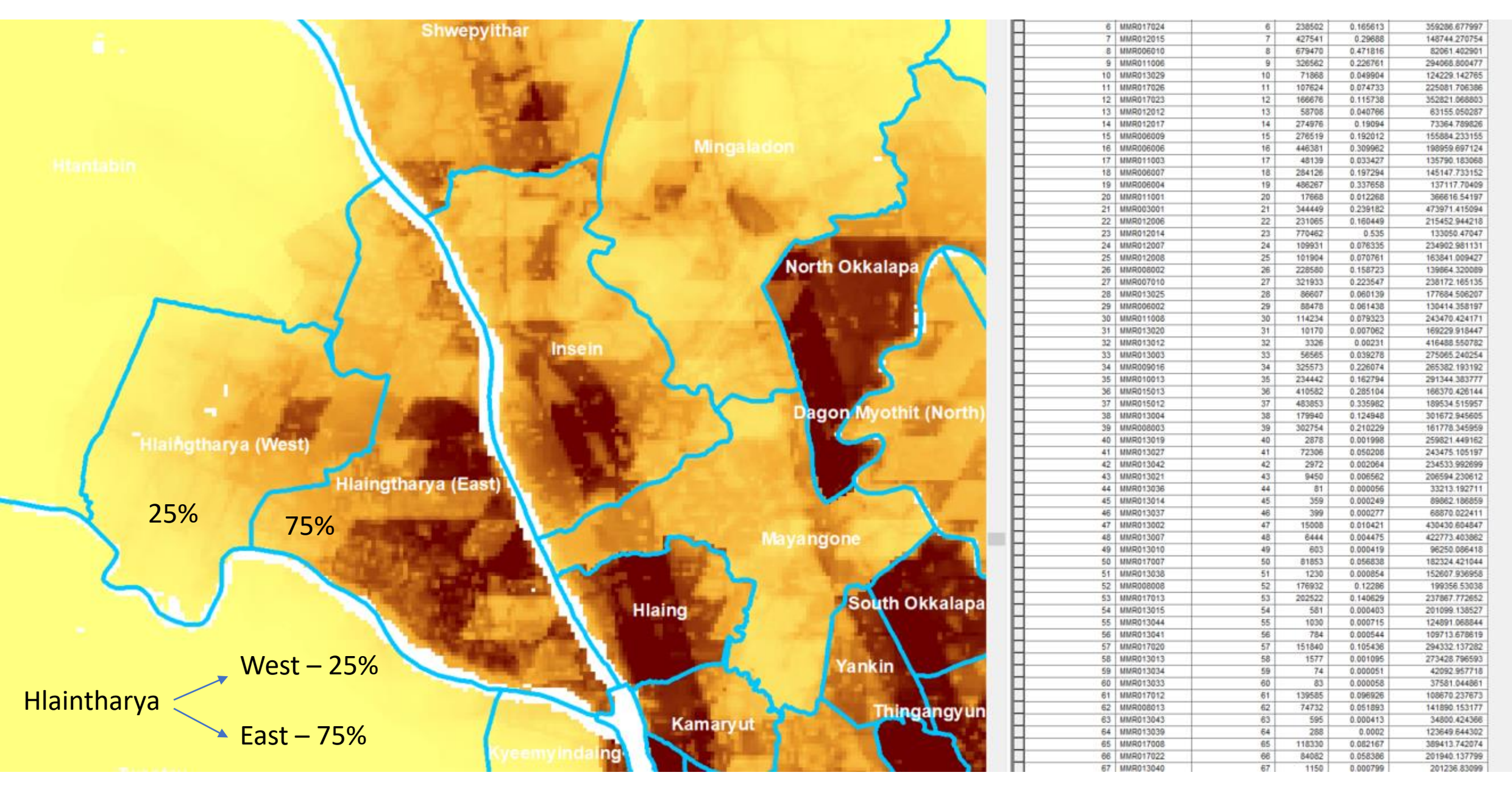

#### **HNO Severity Maps trough Excel mapping tool**

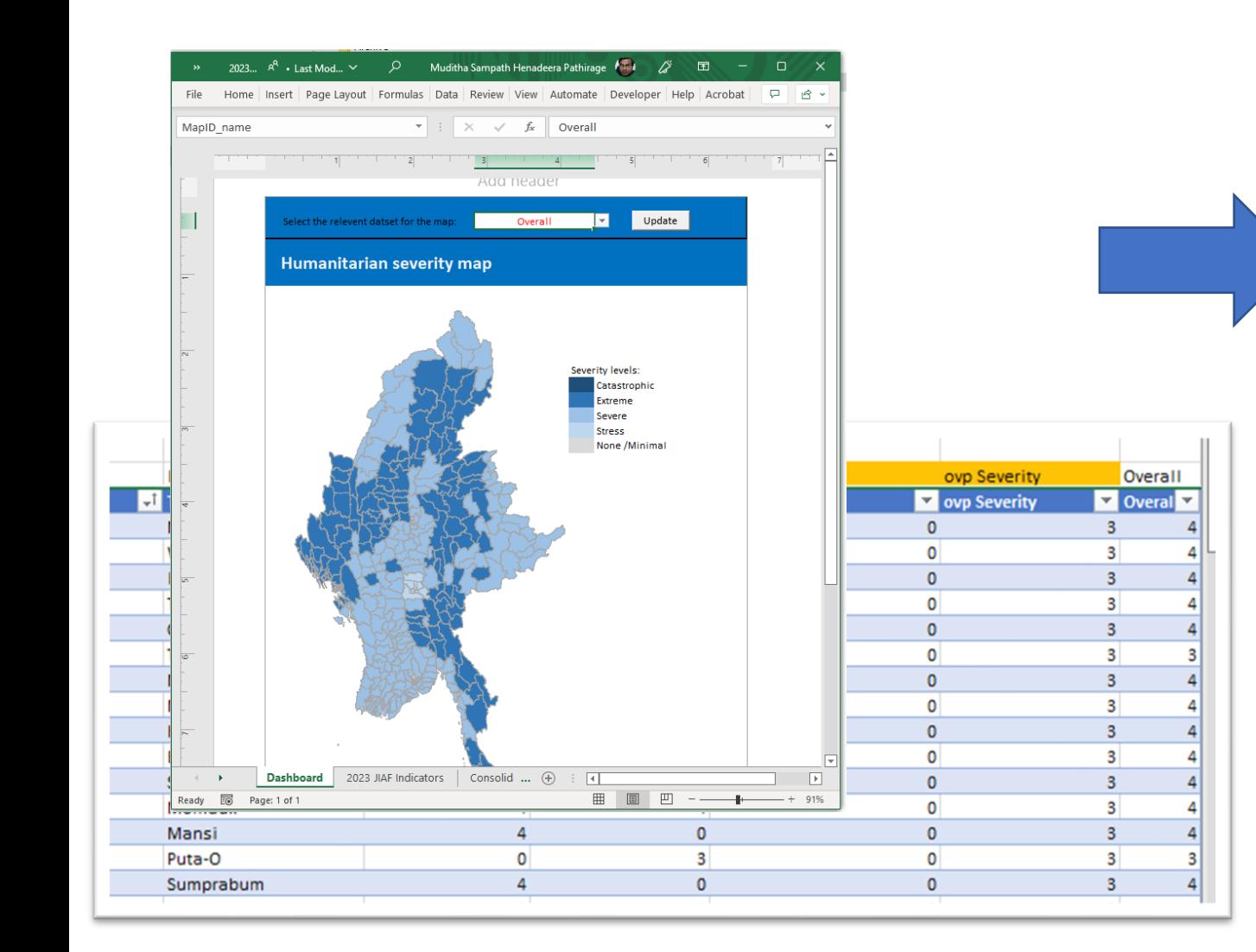

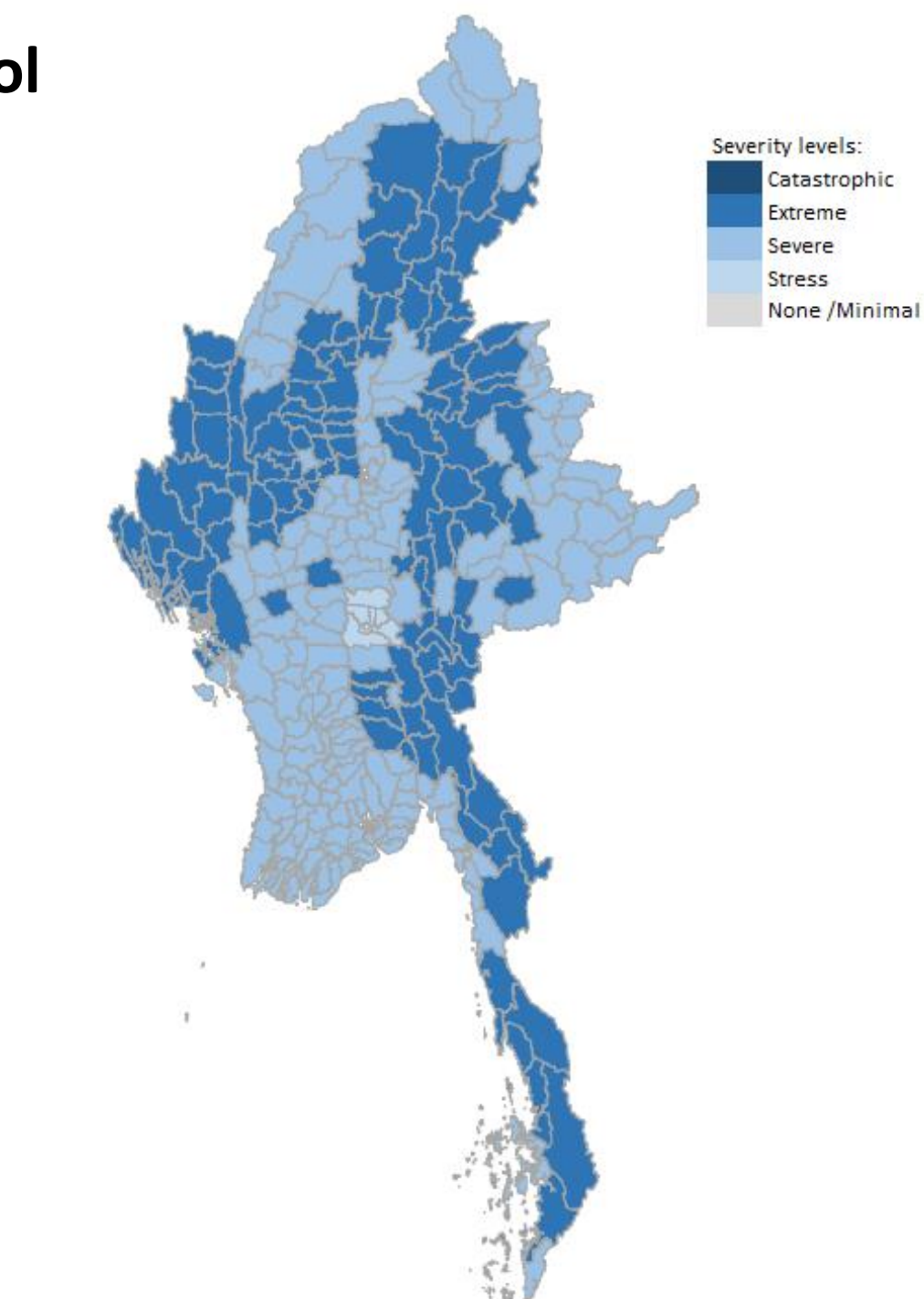